Introduction Mathematical Formulation Numerical Examples Conclusions Appendix

# **Sustainable Transmission Planning**

**Afzal S. Siddiqui<sup>a</sup> Makoto Tanaka<sup>b</sup> Yihsu Chen<sup>c</sup>**

*<sup>a</sup>***Stockholm University and Aalto University, e-mail address:** asiddiq@dsv.su.se

*<sup>b</sup>***National Graduate Institute for Policy Studies**

*<sup>c</sup>***University of California at Santa Cruz**

**15 October 2021**

# Introduction Mathematical Formulation Numerical Examples Conclusions Appendix **Table of Contents Introduction Mathematical Formulation Numerical Examples Conclusions Appendix**

Introduction Mathematical Formulation Numerical Examples Conclusions Appendix

**Introduction**

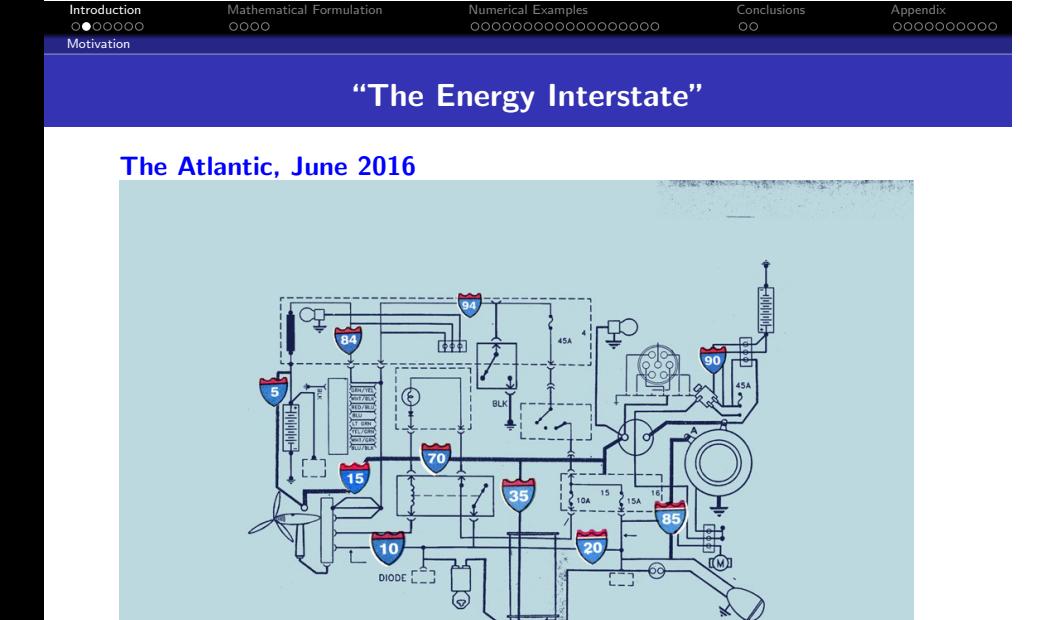

# Introduction<br>○○●○○○○<br>Policy Backgro

Introduction Mathematical Formulation Numerical Examples Conclusions Appendix

# **Evolving Paradigms and Models**

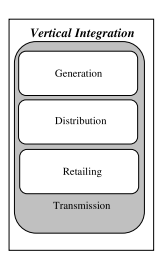

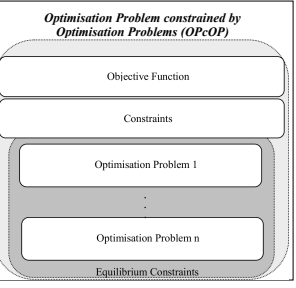

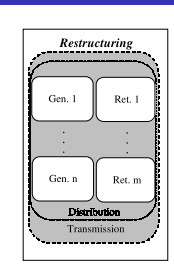

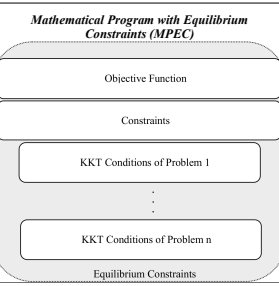

Twin Challenges

#### Introduction Mathematical Formulation Numerical Examples Conclusions Appendix

## **Deregulation and Decarbonisation**

- **Regulated paradigm**
	- **Single decision maker**
	- **Single-level optimisation model for planning**
- **Post-restructuring**
	- **Imperfect competition**
	- **Endogenous price formation**
	- **Greater focus on variable renewable energy sources (VRES)**
- **Policymaker's dilemma**
	- **Comply with international treaties, e.g., European Green Deal**
	- **Yet, cannot be seen to interfere with industry**
	- **Delicate balance between providing incentives to guide a sustainable energy transition and blunting the market**
	- **Need to understand the implications of strategic behaviour when designing markets or setting carbon taxes**
- **Analysis of Environmental Policy in the Power Sector: Equilibrium Methods and Bi-Level Modeling**

#### Related Work

#### Introduction Mathematical Formulation Numerical Examples Conclusions Appendix

# **Transmission Planning in Deregulated Electricity Industries**

- **Optimisation in regulated paradigm (Garver, 1970) and real-world case studies (Hobbs, 1995)**
- **Borenstein et al. (2000) demonstrate the potential for enhanced competition from transmission expansion in a two-node Cournot duopoly model**
- **Sauma and Oren (2009) similarly examine the impact of financial transmission rights (FTRs)**
- **Sauma and Oren (2006) have tri-level models that illustrate the complexity for the transmission system operator (TSO) to obtain politically feasible transmission expansion**
- **Bi-level transmission and VRES investment: Baringo and Conejo (2012) and Maurovich-Horvat et al. (2015)**
- **Hobbs (2012) explores policy dilemmas with RE integration**
- **Environmental economics literature examines the efficiency of policies under market power (Barnett, 1980; Requate, 2005)**

#### Introduction Mathematical Formulation Numerical Examples Conclusions Appendix ಂಂ∙ Related Work

## **An Analytical Approach**

- **Siddiqui et al. (2019) use a stylised two-node model to understand economic and environmental tradeoffs analytically**
- **Take the perspective of a welfare-maximising TSO that internalises the cost of damage from emissions**
- **In Norway,** *koordinert og trinnvis utvikling Statnett skal forsikrer seg om at det vil bli realisert en tilstrekkelig mengde vindkraft*
- **Allow for strategic behaviour (Cournot oligopoly) or not (perfect competition) by lower-level producers**
- **Compare different market settings: central planner (CP), perfect competition (PC), and Cournot oligopoly (CO)**
- **Sustainable transmission investment is curtailed under PC**
- **A full carbon tax imposed on industry under PC results in a first-best solution**
- **However, a carbon tax under CO may actually worsen welfare** *vis-`a-vis* **doing nothing**

#### Contribution

#### Introduction Mathematical Formulation Numerical Examples Conclusions Appendix

**Detailed Model of Transmission Planning in a Deregulated Industry**

- **Expand the Siddiqui et al. (2019) framework by introducing realistic features of power systems**
	- **Kirchhoff's laws approximated via linearised DC load flows**
	- **Heterogenous firms with portfolios of power plants**
	- **Intermittent VRES output**
- **Re-formulate the bi-level problem as a single-level mathematical program with primal and dual constraints (MPPDC) and subsequently as a mixed-integer quadratically constrained quadratic program (MIQCQP)**
- **Investigate the effectiveness of a carbon tax in aligning private and social incentives in a realistic test network**
	- **How is transmission planning affected by the damage cost?**
	- **Could a full carbon tax be actually welfare diminishing under CO?**
	- **What is the impact of greenfield versus brownfield assumptions?**

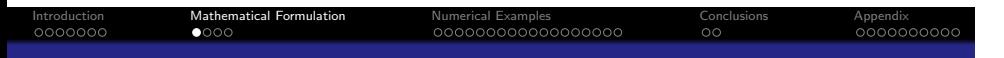

**Mathematical Formulation**

# **Assumptions**

**Assumptions** 

Introduction Mathematical Formulation Numerical Examples Numerical Conclusions Appendix Appendix<br>International Conclusions Appendix Concellusions Concellusions Conclusions Conclusions Conclusions Conclusions

- **Representative weeks** *m ∈ M* **with weights** *W<sup>m</sup>* **comprising time periods** *t ∈ T*
	- *n ∈ N* **nodes with consumption** *cm,n,t* **(MWh) and inverse demand** *Am,n,t − Zm,n,tcm,n,t* **(**e**/MWh)**
	- $\ell \in \mathcal{L}$  transmission lines with initial capacity  $K^{\text{trn}}_{j,\ell}$  (MW) and **susceptance**  $B_{j,\ell}$  (S) in capacity level  $j \in \mathcal{J}_{\ell}$
- **Welfare-maximising TSO internalises damage cost (***D ≥* **0)**
	- **Binary choice for each line and level** *xj,ℓ ∈ {***0***,* **1***}* **with capacity**  $\mathbf{size}\ K^{\text{trn}}_{j,\ell}\ (\mathsf{MW})$  and amortised cost  $C^{\text{trn}}_{j,\ell}\ (\widehat{\mathbf{e}})$
- **Firms' open-loop profit maximisation (Wogrin et al., 2013)**
	- $\mathsf{Investment}\ z_{i,n,u}\ (\mathsf{MW})$  at amortised cost  $C_{i,n,u}^{\text{gen}}\ (\textnormal{\textbf{in}}/\mathsf{MW})$ 
		- Operations  $y_{i,m,n,t,u}$  (MWh) at cost  $C_u^{\text{opr}}$  ( $\big(\text{\#}/\text{\sf MWh}\big)$
	- **Unit** *u ∈ Ui,n* **has availability factors,** *Gm,n,t,u* **and** *Gm,n,t,u***,**  $r$ amp rates,  $R_u^{\mathrm{up}}$  and  $R_u^{\mathrm{down}}$ , and emission rate  $F_u$   $(\mathrm{t} / \mathsf{MWh})$
	- Storage operations via  $r_{i,m,n,t}^{\text{sto}}, r_{i,m,n,t}^{\text{in}},$  and  $r_{i,m,n,t}^{\text{out}}$
	- **Welfare-maximising ISO clears market via voltage angle** *vm,n,t* (rad) to control realised power flow  $\hat{f}_{\ell,m,t}$  (MW)

# **Bi-Level Framework**

mmoduction<br>OOOOOOO<br>Deregulated In

Introduction Mathematical Formulation Numerical Examples Conclusions Appendix

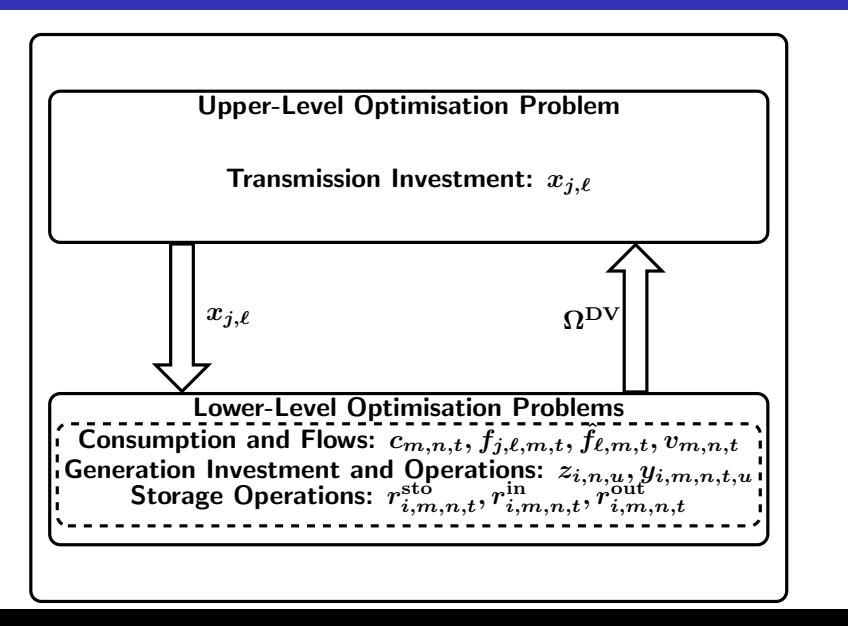

# Introduction Mathematical Formulation Numerical Examples Conclusions Appendix meroduction<br>OOOOOOO<br>Deregulated In **MPPDC Re-Formulation**

# **MIQCQP resolution of the bi-level problem:**

Maximise  
\n
$$
{x_{j,\ell}} \cup \Omega^{\text{LL}} \cup \Omega^{\text{DV}}
$$
 (4a)  
\ns.t. (4b) – (4c)  
\n(2c) – (2d), (5d) – (6n)  
\n(8a) – (8e), (8g) – (9j), (10a) – (10d)  
\n(7a)

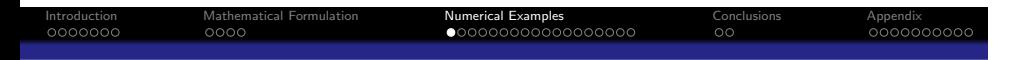

**Numerical Examples**

# Introduction Mathematical Formulation Numerical Examples Conclusions Appendix Mathema<br>0000<br>**enfield) Three-Node Test Network**

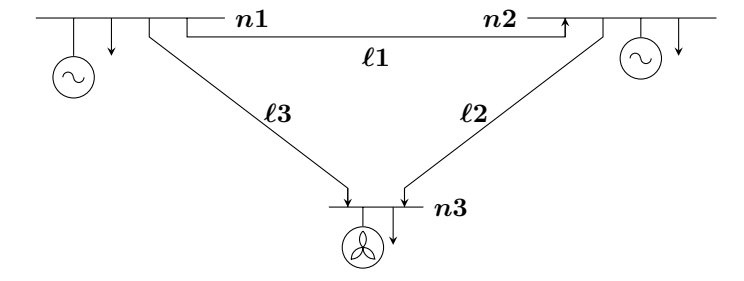

# **Demand and Generation Data**

Mathem<br>0000<br>**enfield)** 

Introduction Mathematical Formulation Numerical Examples Conclusions Appendix

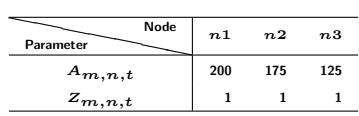

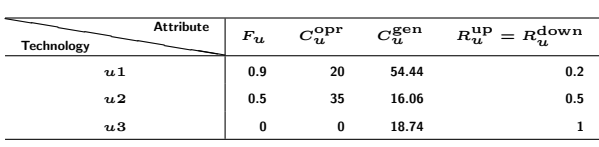

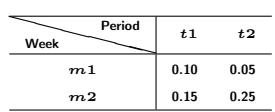

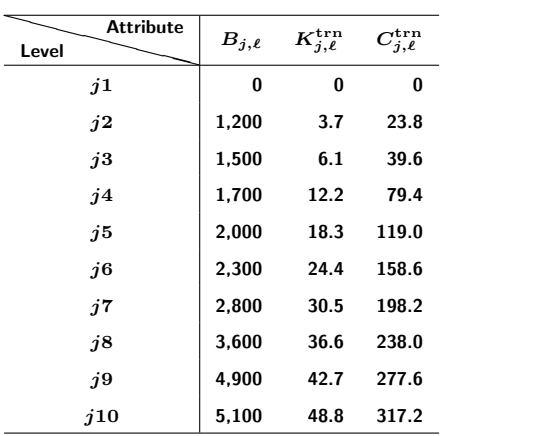

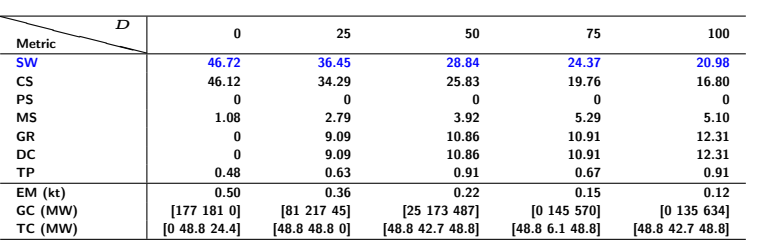

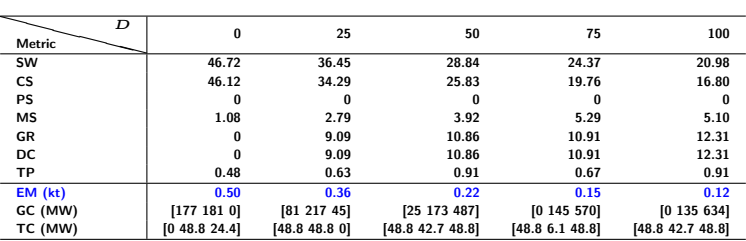

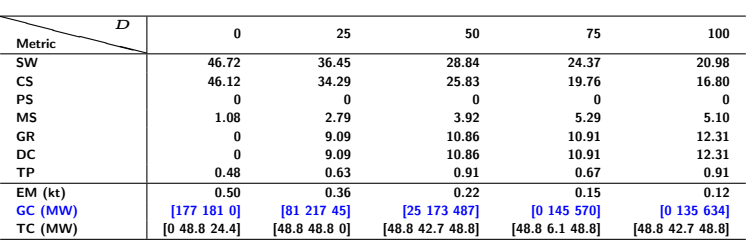

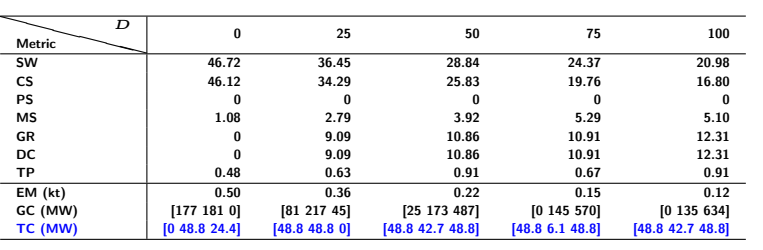

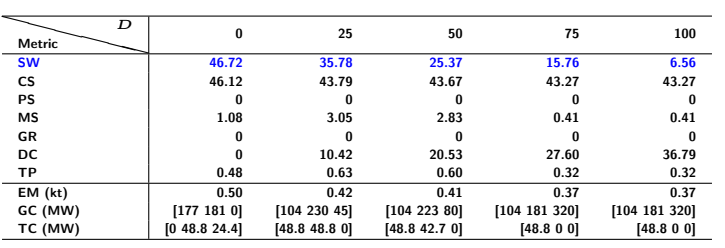

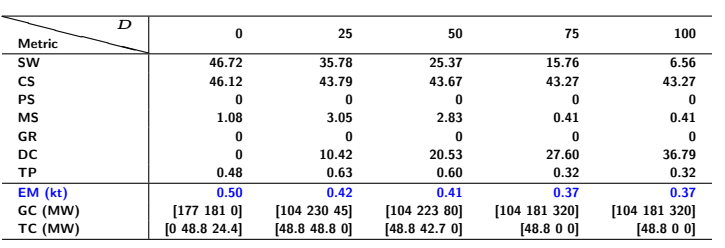

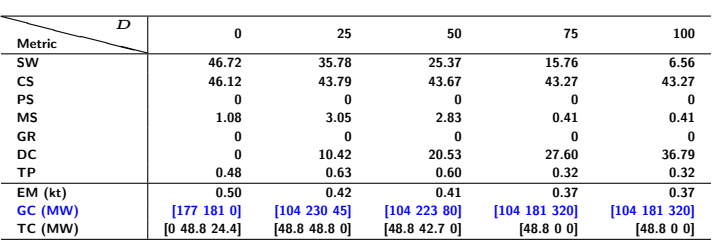

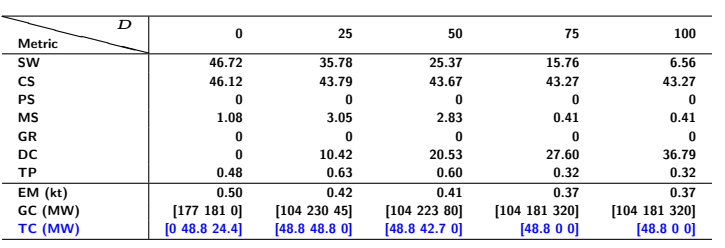

# Introduction Mathematical Formulation Numerical Examples Conclusions Appendix Illustrative Ex

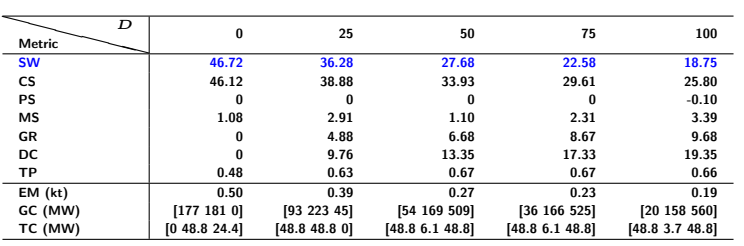

### Introduction Mathematical Formulation Numerical Examples Conclusions Appendix Illustrative Ex

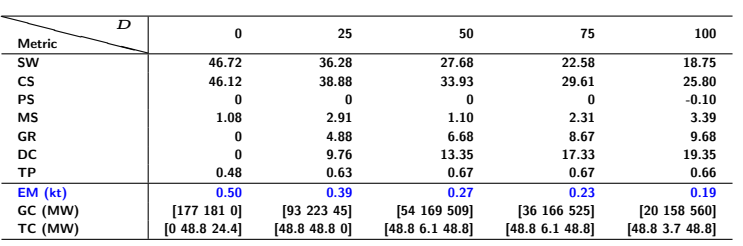

### Introduction Mathematical Formulation Numerical Examples Conclusions Appendix Illustrative Ex

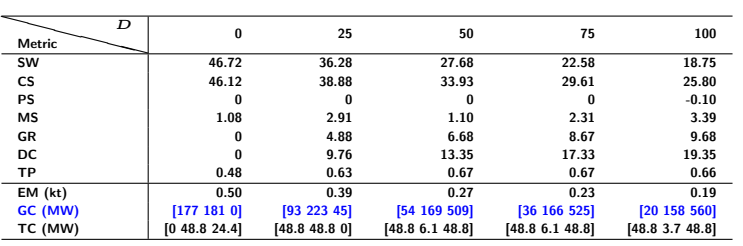

# Introduction Mathematical Formulation Numerical Examples Conclusions Appendix Indivation<br>Illustrative Ex

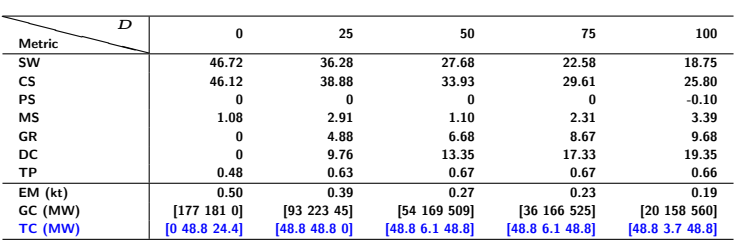

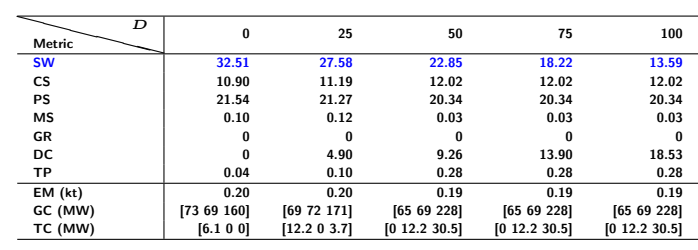

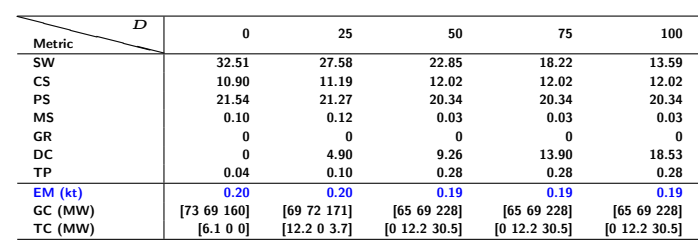

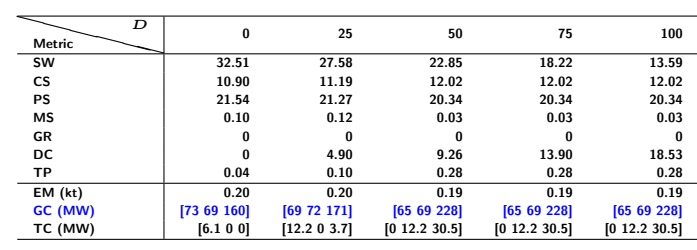

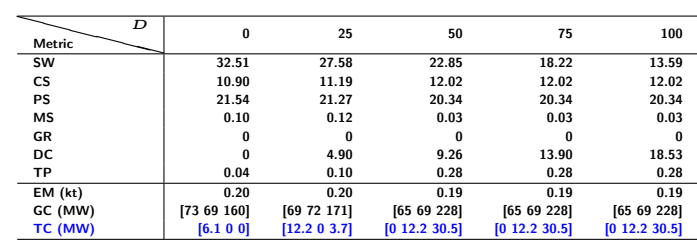

# Introduction Mathematical Formulation Numerical Examples Conclusions Appendix Illustrative Example<br>Illustrative Example

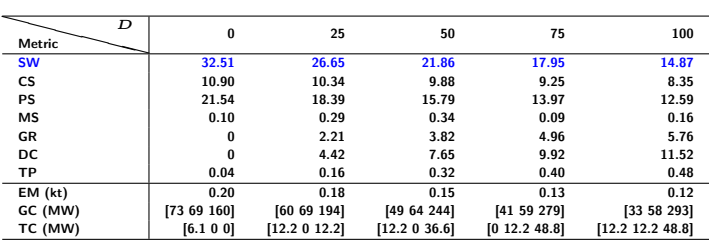

#### Introduction Mathematical Formulation Numerical Examples Conclusions Appendix Illustrative Example<br>Illustrative Example

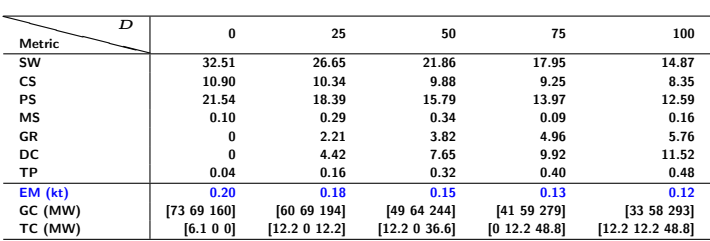

#### Introduction Mathematical Formulation Numerical Examples Conclusions Appendix Illustrative Example<br>Illustrative Example

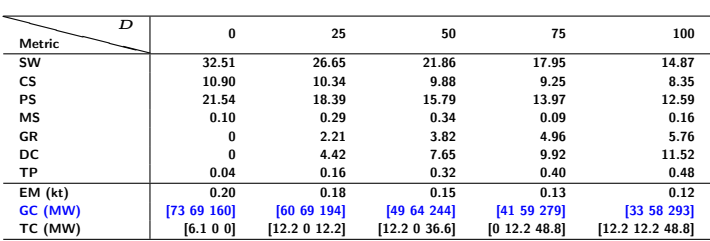
### Introduction Mathematical Formulation Numerical Examples Conclusions Appendix Illustrative Example<br>Illustrative Example

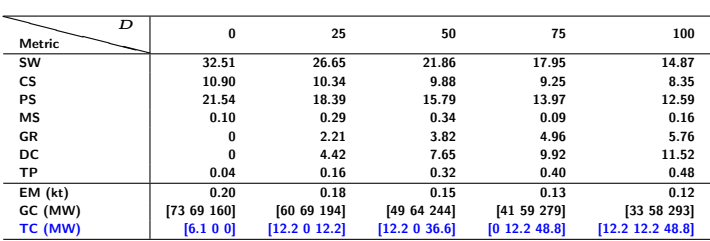

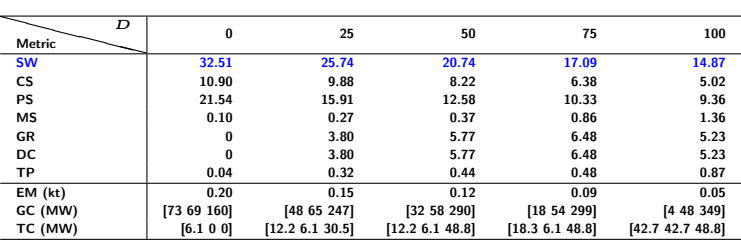

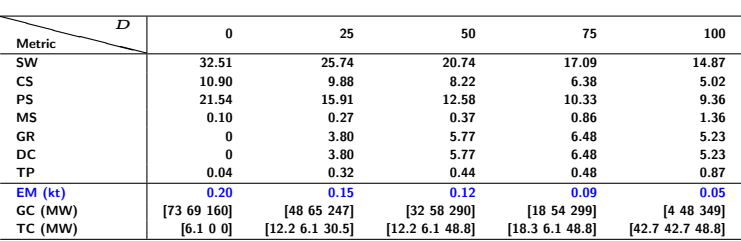

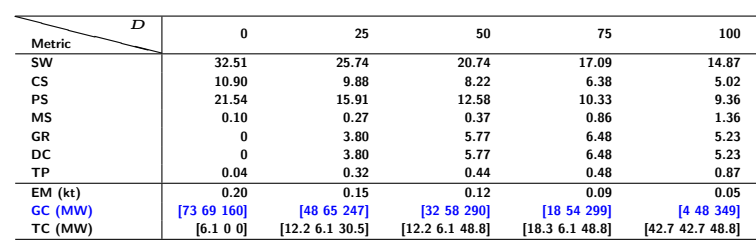

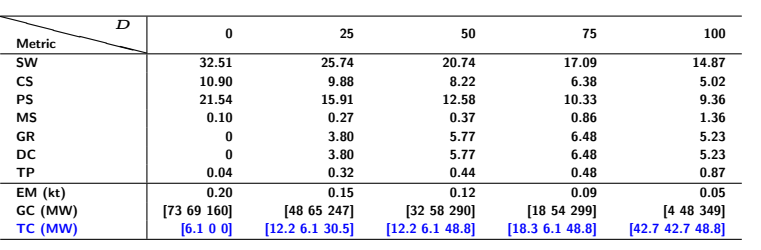

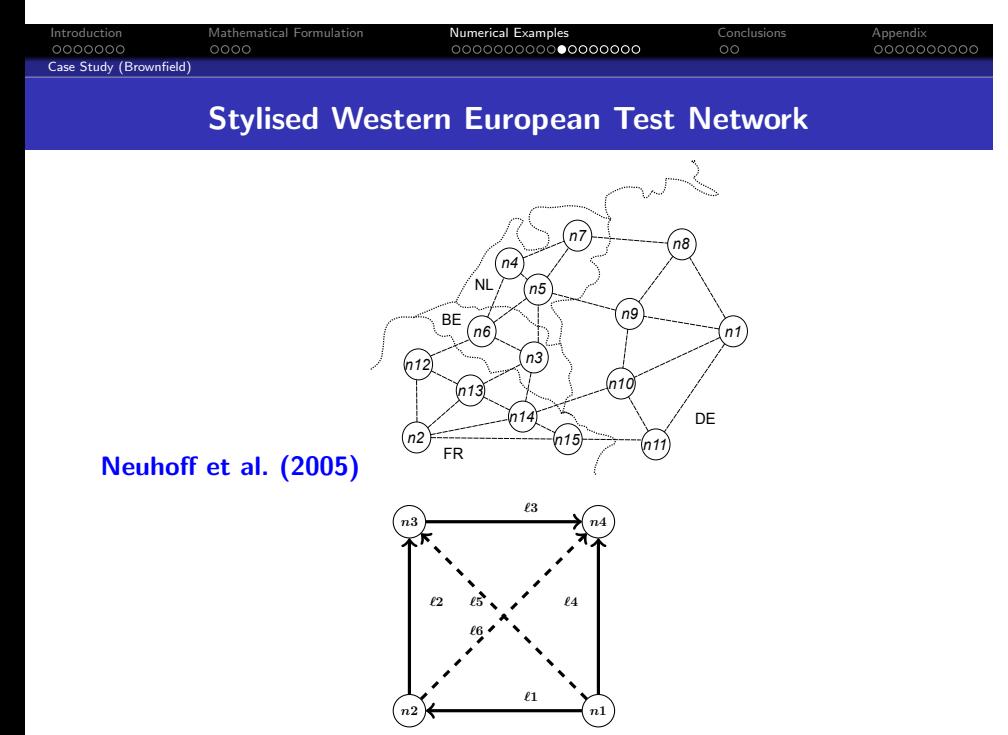

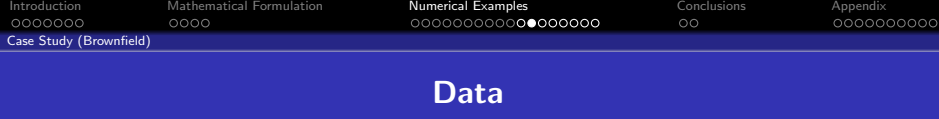

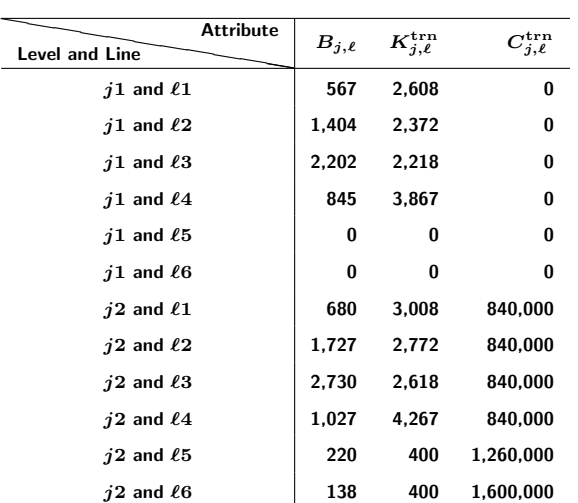

**All demand and generation data are for the year 2017 based on Virasjoki et al. (2020)**

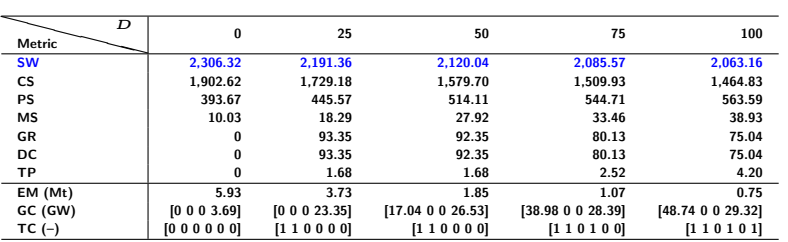

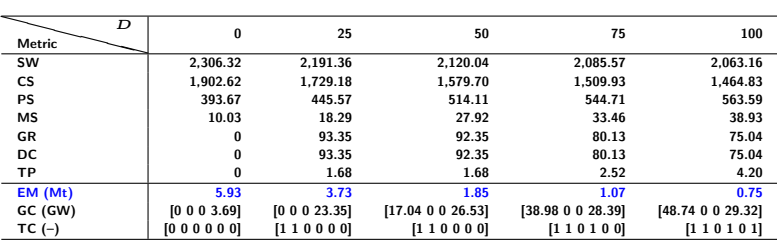

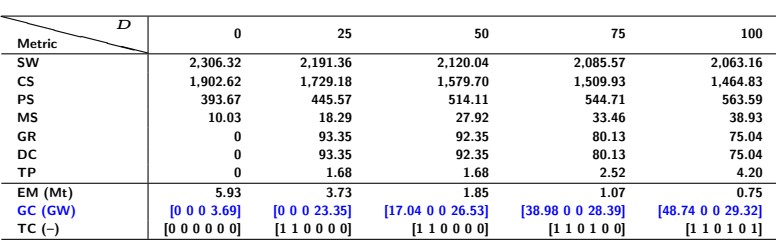

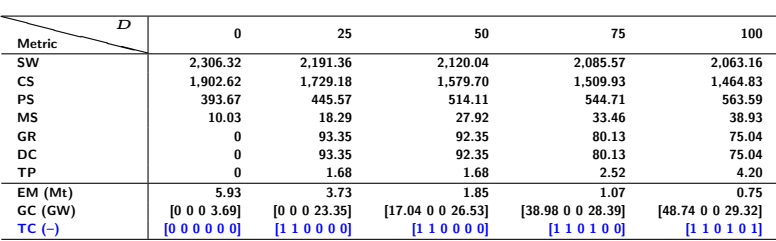

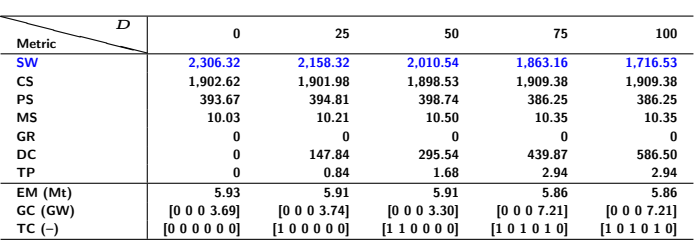

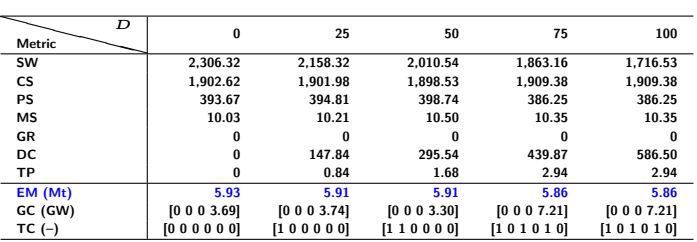

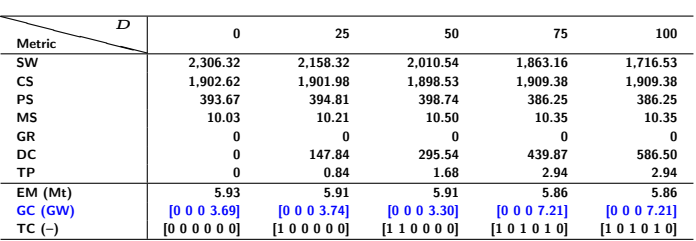

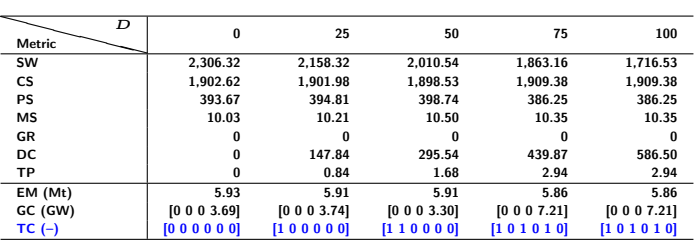

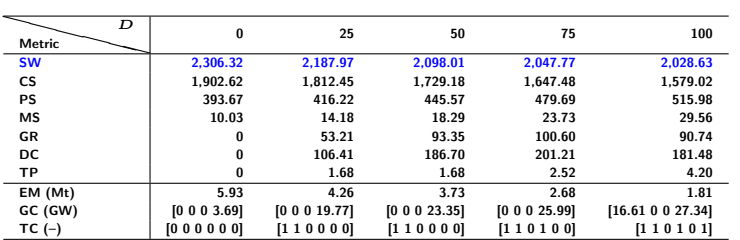

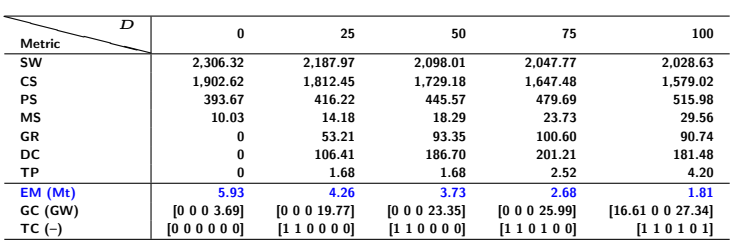

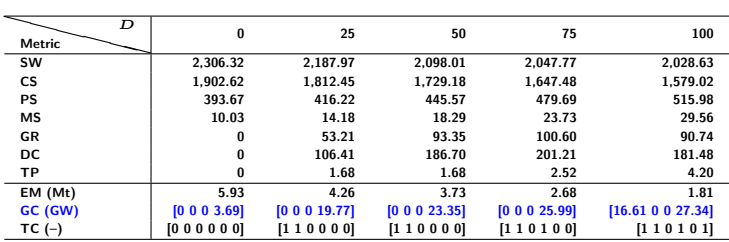

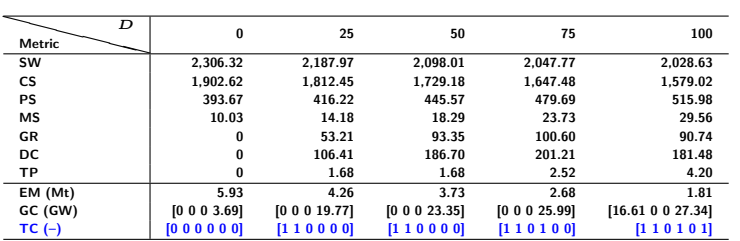

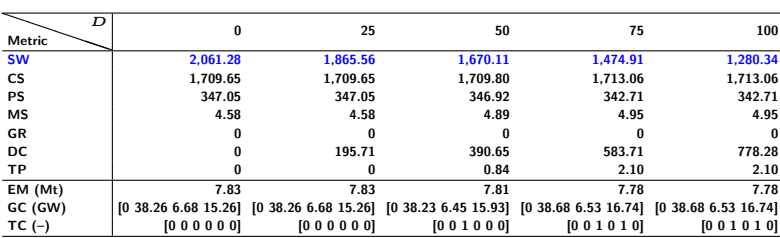

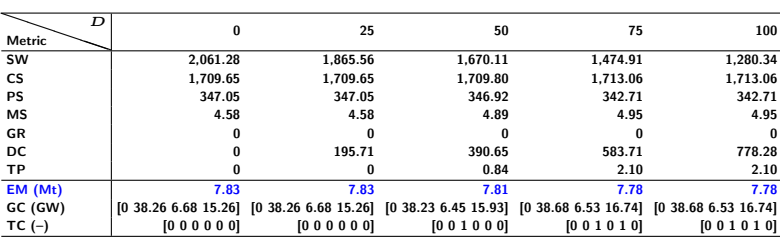

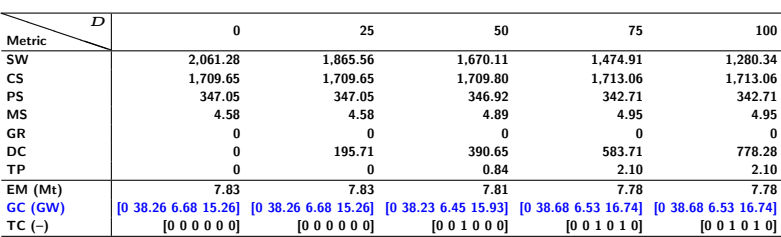

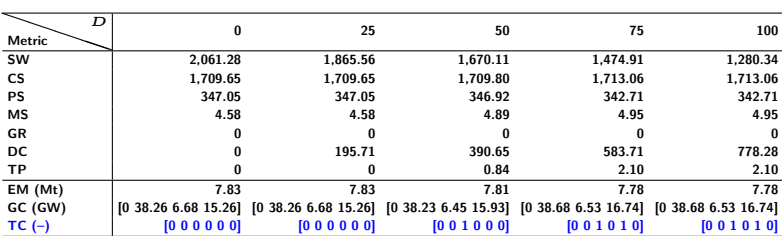

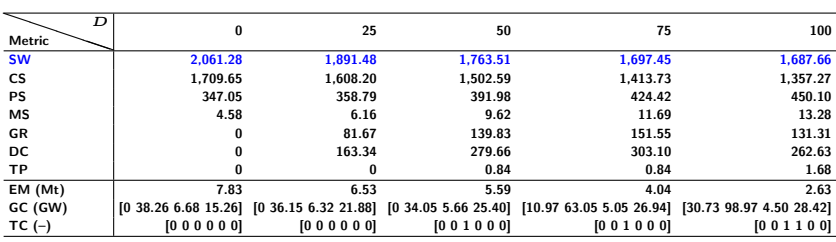

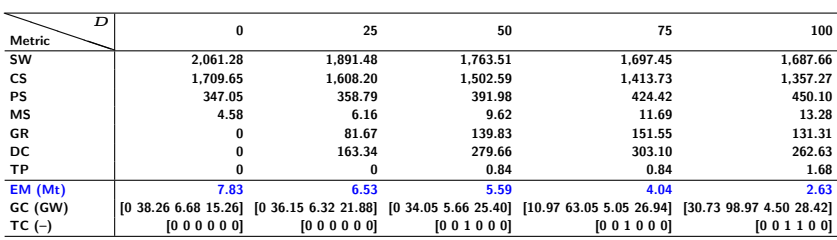

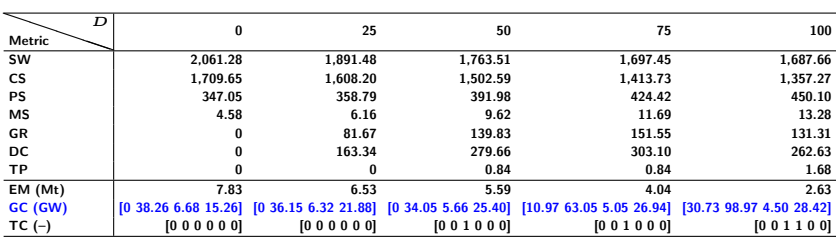

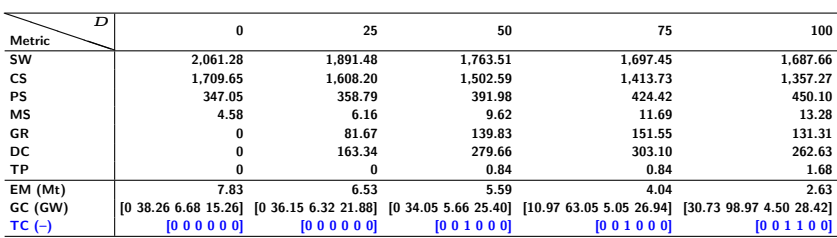

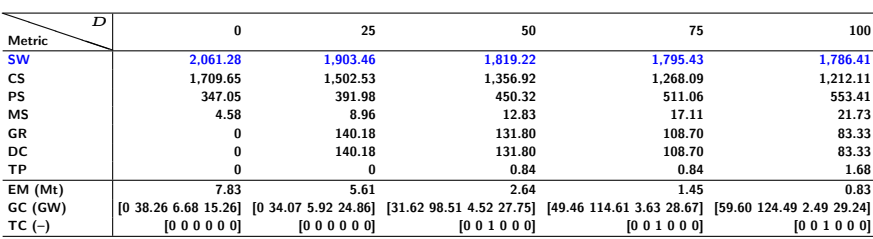

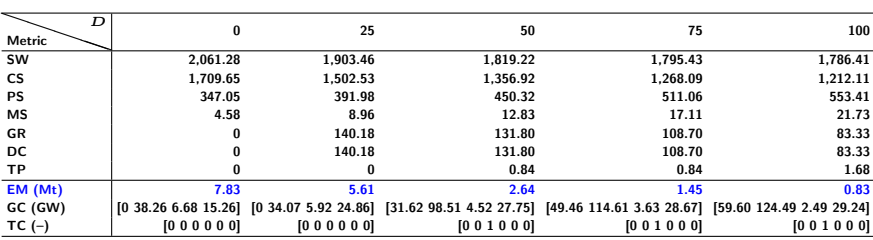

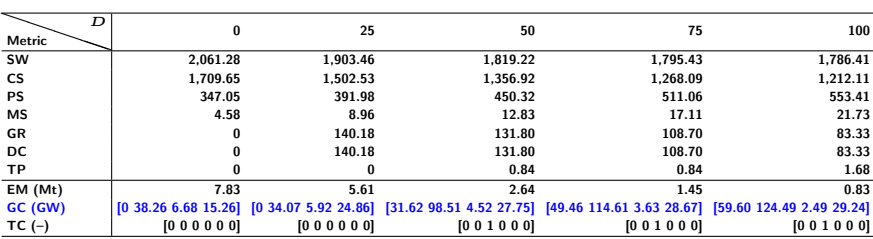

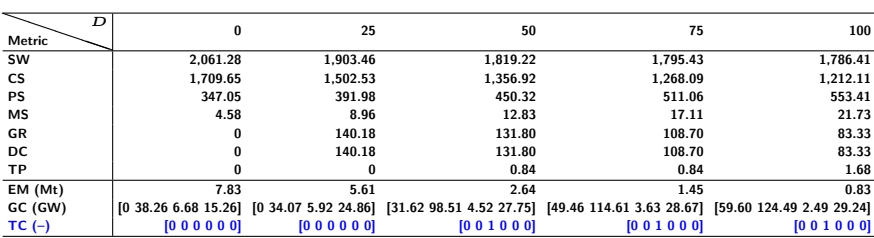

Introduction Mathematical Formulation Numerical Examples Conclusions Appendix

**Conclusions**

# Introduction Mathematical Formulation Numerical Examples Conclusions Appendix Conclusions **Summary**

- **Game-theoretic approach to compare CP, PC, and CO settings in analysing sustainable transmission expansion**
	- **CP matches the most efficient resource with demand**
	- **PC: lack of curb on consumption leads to smaller lines, but a carbon price internalises the damage cost and increases transmission capacity**
	- **CO: firms' market power boosts fossil-fuelled capacity, and a carbon price increases (decreases) transmission capacity with a greenfield (brownfield) assumption**
	- **A full carbon price results in perfect alignment of incentives under PC**
	- **Full carbon pricing may worsen outcomes under CO with a greenfield assumption: although CO<sup>2</sup> emissions are considerably lower, the curb on consumption is severe**
- **Future work: stochastic model, endogenous carbon pricing, improved numerical resolution methods**

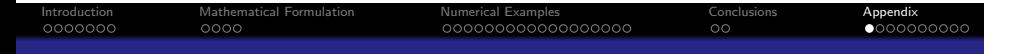

**Appendix**

#### **CP MIQP Formulation**  $\frac{\sum\limits_{\Omega{\text{CP}}}W_{m}}{\sum\limits_{m\in\mathcal{M}}\sum\limits_{t\in\mathcal{T}}W_{m}}\left[\sum_{n\in\mathcal{N}}\right]$  $\left(A_{m,n,t}c_{m,n,t}-\frac{1}{2}\right)$  $\left(\frac{1}{2}Z_{m,n,t}c_{m,n,t}^2\right)-\sum_{i\in\mathcal{I}}\sum_{n\in\mathcal{N}}C^{\text{sto}}r_{i,m,n,t}^{\text{out}}$ *−* ∑ *i∈I* ∑ *n∈N* ∑ *u∈Ui,n*  $\left[C^{\text{opt}}_u{y}_{i,m,n,t,u}\right]$  *<sup>−</sup>* ∑ *i∈I* ∑ *n∈N* ∑ *u∈Ui,n*  $C_u^{\textrm{gen}}$ <sup> $z_{i,n,u}$ </sup>  $- \sum_{j \in \mathcal{J}_\ell} \sum_{\ell \in \mathcal{L}} C_{j,\ell}^{\text{trn}} x_{j,\ell} - D \sum_{i \in \mathcal{I}} \sum_{m \in \mathcal{M}} \sum_{n \in \mathcal{N}} \sum_{t \in \mathcal{T}} \sum_{u \in \mathcal{U}_{i,n}} W_m F_u y_{i,m,n,t,u} \qquad (2a)$ **s.t.**  $\sum_{j \in \mathcal{J}_{\ell}} x_{j,\ell} = 1, \forall \ell$  (2b)  $-\left(1-x_{j,\ell}\right)M^{\text{trn}} \leq f_{j,\ell,m,t} - B_{j,\ell}\left(v_{m,n_{\ell}^{+},t} - v_{m,n_{\ell}^{-},t}\right)$  $\left(\frac{1}{2} - x_{j,\ell}\right) M^{\text{trn}},$ *∀ℓ, m, t, j ∈ Jℓ* (2c)  $\mathcal{I} - T_t K^{\text{trn}}_{j,\ell} x_{j,\ell} \leq T_t f_{j,\ell,m,t} \leq T_t K^{\text{trn}}_{j,\ell} x_{j,\ell}, \forall \ell,m,t,j \in \mathcal{J}_{\ell}$ (2d)  $\hat{f}_{\ell,m,t} = \sum_{j \in \mathcal{J}_{\ell}} f_{j,\ell,m,t}, \forall \ell, m, t$ <sup>(2e)</sup>  $-\pi \leq v_{m,n,t} \leq \pi$ ,  $\forall m, n, t$  (2f)  $T_t \underline{G}_{m,n,t,u} \left( K^{\text{gen}}_{i,n,u} + z_{i,n,u} \right) \leq y_{i,m,n,t,u} \leq T_t \overline{G}_{m,n,t,u} \left( K^{\text{gen}}_{i,n,u} + z_{i,n,u} \right),$  $\forall i, m, n, t, u \in \mathcal{U}_{i,n}$  (2g) *y*<sub>*i,m,n,t,u* − *y*<sub>*i,m,n,t*−1*,u*  $\leq$  *T*<sub>t</sub> $R_u^{\text{up}}$   $\left(K_{i,n,u}^{\text{gen}} + z_{i,n,u}\right)$ ,  $\forall i, m, n, t, u \in \mathcal{U}_{i,n}$ </sub></sub> (2h) *y*<sub>*i,m,n,t*−1*,u* − *y*<sup>*i,m,n,t,u*</sub>  $\leq$  *T*<sub>t</sub> $R_u^{\rm down}$   $\left(K_{i,n,u}^{\rm gen} + z_{i,n,u}\right)$ ,  $\forall i, m, n, t, u \in \mathcal{U}_{i,n}$ </sub></sup> (2i)

Central Planner

Introduction Mathematical Formulation Numerical Examples Conclusions Appendix

#### **CP MIQP Formulation**  $\frac{\sum_{m \in \mathcal{M}} \sum_{t \in \mathcal{T}} w_m}{\sum_{n \in \mathcal{N}} w_m}$  $\left( A_{m,n,t}c_{m,n,t}-\frac{1}{a}\right)$  $\frac{1}{2}Z_{m,n,t}c_{m,n,t}^2\Big)-\sum_{i\in\mathcal{I}}\sum_{n\in\mathcal{N}}C^{\text{sto}}r_{i,m,n,t}^{\text{out}}$ *−* ∑ *i∈I* ∑ *n∈N* ∑ *u∈Ui,n*  $\left[C^{\text{opt}}_u{y}_{i,m,n,t,u}\right]$  *<sup>−</sup>* ∑ *i∈I* ∑ *n∈N* ∑ *u∈Ui,n*  $C_u^{\textrm{gen}}$ <sup> $z_{i,n,u}$ </sup>  $- \sum_{j \in J_{\ell}} \sum_{\ell \in \mathcal{L}} C^{trn}_{j,\ell} x_{j,\ell} - D \sum_{i \in \mathcal{I}} \sum_{m \in \mathcal{M}} \sum_{n \in \mathcal{V}} \sum_{i \in \mathcal{T}} \sum_{u \in \mathcal{U}_{i,n}} W_m F_u y_{i,m,n,t,u} \qquad (2a)$ **s.t.**  $\sum_{j \in \mathcal{J}_{\ell}} x_{j,\ell} = 1, \forall \ell$  (2b)  $-\left(1-x_{j,\ell}\right)M^{\text{trn}} \leq f_{j,\ell,m,t} - B_{j,\ell}\left(v_{m,n_{\ell}^{+},t} - v_{m,n_{\ell}^{-},t}\right)$  $\left(\frac{1}{2} - x_{j,\ell}\right) M^{\text{trn}},$ *∀ℓ, m, t, j ∈ Jℓ* (2c)  $\mathcal{I} - T_t K^{\text{trn}}_{j,\ell} x_{j,\ell} \leq T_t f_{j,\ell,m,t} \leq T_t K^{\text{trn}}_{j,\ell} x_{j,\ell}, \forall \ell,m,t,j \in \mathcal{J}_{\ell}$ (2d)  $\hat{f}_{\ell,m,t} = \sum_{j \in \mathcal{J}_{\ell}} f_{j,\ell,m,t}, \forall \ell, m, t$ <sup>(2e)</sup>  $-\pi \leq v_{m,n,t} \leq \pi$ ,  $\forall m, n, t$  (2f)  $T_t \underline{G}_{m,n,t,u} \left( K^{\text{gen}}_{i,n,u} + z_{i,n,u} \right) \leq y_{i,m,n,t,u} \leq T_t \overline{G}_{m,n,t,u} \left( K^{\text{gen}}_{i,n,u} + z_{i,n,u} \right),$ *∀i, m, n, t, u ∈ Ui,n* (2g) *y*<sub>*i,m,n,t,u* − *y*<sub>*i,m,n,t*−1*,u*  $\leq$  *T*<sub>t</sub> $R_u^{\text{up}}$   $\left(K_{i,n,u}^{\text{gen}} + z_{i,n,u}\right)$ ,  $\forall i, m, n, t, u \in \mathcal{U}_{i,n}$ </sub></sub> (2h) *y*<sub>*i,m,n,t*−1*,u* − *y*<sup>*i,m,n,t,u*</sub>  $\leq$  *T*<sub>t</sub> $R_u^{\rm down}$   $\left(K_{i,n,u}^{\rm gen} + z_{i,n,u}\right)$ ,  $\forall i, m, n, t, u \in \mathcal{U}_{i,n}$ </sub></sup> (2i)

Central Planner

Introduction Mathematical Formulation Numerical Examples Conclusions Appendix
#### **CP MIQP Formulation**  $\frac{\sum\limits_{\mathbf{M}\in\mathcal{M}}\sum\limits_{\mathbf{m}\in\mathcal{M}}w_{m}}{\sum\limits_{\mathbf{m}\in\mathcal{M}}\sum\limits_{\mathbf{m}\in\mathcal{M}}w_{m}}$  $\left(A_{m,n,t}c_{m,n,t}-\frac{1}{2}\right)$  $\left(\frac{1}{2}Z_{m,n,t}c_{m,n,t}^2\right)-\sum_{i\in\mathcal{I}}\sum_{n\in\mathcal{N}}C^{\text{sto}}r_{i,m,n,t}^{\text{out}}$ *−* ∑ *i∈I* ∑ *n∈N* ∑ *u∈Ui,n*  $\left[C^{\rm{opt}}_u y_{i,m,n,t,u}\right]$  *<sup>−</sup>* ∑ *i∈I* ∑ *n∈N* ∑ *u∈Ui,n*  $C_u^{\textrm{gen}}$ <sup> $z_{i,n,u}$ </sup>  $- \sum_{j \in \mathcal{J}_\ell} \sum_{\ell \in \mathcal{L}} C_{j,\ell}^{\text{trn}} x_{j,\ell} - D \sum_{i \in \mathcal{I}} \sum_{m \in \mathcal{M}} \sum_{n \in \mathcal{N}} \sum_{t \in \mathcal{T}} \sum_{u \in \mathcal{U}_{i,n}} W_m F_u y_{i,m,n,t,u} \qquad (2a)$ **s.t.**  $\sum_{j \in \mathcal{J}_{\ell}} x_{j,\ell} = 1, \forall \ell$  (2b)  $-\left(1-x_{j,\ell}\right)M^{\text{trn}} \leq f_{j,\ell,m,t} - B_{j,\ell}\left(v_{m,n_{\ell}^{+},t} - v_{m,n_{\ell}^{-},t}\right)$  $\left(\frac{1}{2} - x_{j,\ell}\right) M^{\text{trn}},$ *∀ℓ, m, t, j ∈ Jℓ* (2c)  $\mathcal{I} - T_t K^{\text{trn}}_{j,\ell} x_{j,\ell} \leq T_t f_{j,\ell,m,t} \leq T_t K^{\text{trn}}_{j,\ell} x_{j,\ell}, \forall \ell,m,t,j \in \mathcal{J}_{\ell}$ (2d)  $\hat{f}_{\ell,m,t} = \sum_{j \in \mathcal{J}_{\ell}} f_{j,\ell,m,t}, \forall \ell, m, t$ <sup>(2e)</sup>  $-\pi \leq v_{m,n,t} \leq \pi$ ,  $\forall m, n, t$  (2f)  $T_t \underline{G}_{m,n,t,u} \left( K^{\text{gen}}_{i,n,u} + \mathbf{z}_{i,n,u} \right) \leq y_{i,m,n,t,u} \leq T_t \overline{G}_{m,n,t,u} \left( K^{\text{gen}}_{i,n,u} + \mathbf{z}_{i,n,u} \right),$  $\forall i, m, n, t, u \in \mathcal{U}_{i,n}$  (2g) *y*<sub>*i,m,n,t,u* − *y*<sub>*i,m,n,t*−1*,u*  $\leq$  *T*<sub>t</sub> $R_u^{\text{up}}$   $\left(K_{i,n,u}^{\text{gen}} + z_{i,n,u}\right)$ ,  $\forall i, m, n, t, u \in \mathcal{U}_{i,n}$ </sub></sub> (2h) *y*<sub>*i,m,n,t*−1*,u* − *y*<sup>*i,m,n,t,u*</sub>  $\leq$  *T*<sub>t</sub> $R_u^{\rm down}$   $\left(K_{i,n,u}^{\rm gen} + z_{i,n,u}\right)$ ,  $\forall i, m, n, t, u \in \mathcal{U}_{i,n}$ </sub></sup> (2i)

Central Planner

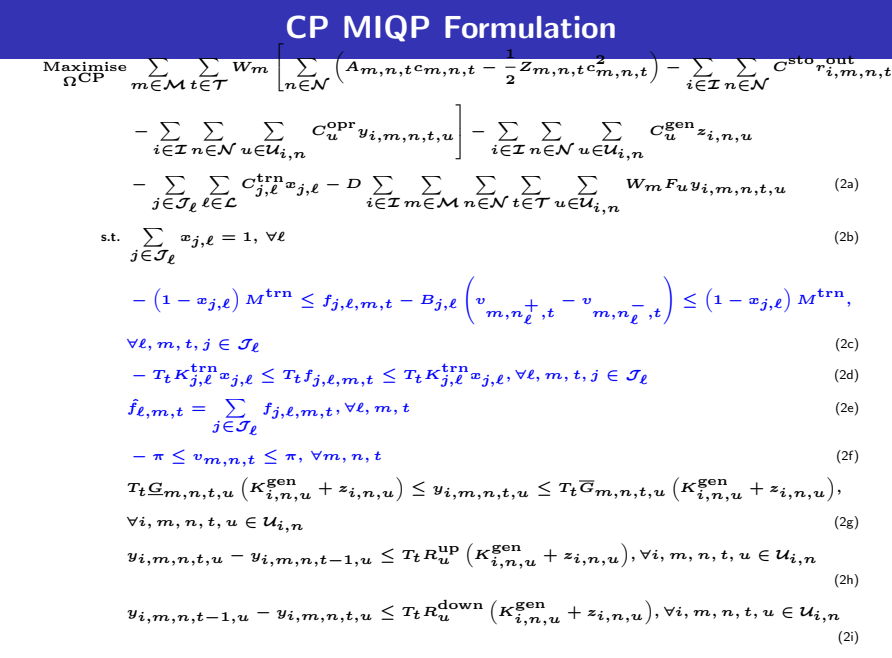

Introduction<br>0000000<br>**Central Planner** 

#### **CP MIQP Formulation**  $\frac{\sum\limits_{\mathbf{M}\in\mathcal{M}}\sum\limits_{\mathbf{m}\in\mathcal{M}}w_{m}}{\sum\limits_{\mathbf{m}\in\mathcal{M}}\sum\limits_{\mathbf{m}\in\mathcal{M}}w_{m}}$  $\left(A_{m,n,t}c_{m,n,t}-\frac{1}{2}\right)$  $\left(\frac{1}{2}Z_{m,n,t}c_{m,n,t}^2\right)-\sum_{i\in\mathcal{I}}\sum_{n\in\mathcal{N}}C^{\text{sto}}r_{i,m,n,t}^{\text{out}}$ *−* ∑ *i∈I* ∑ *n∈N* ∑ *u∈Ui,n*  $\left[C^{\rm{opt}}_u y_{i,m,n,t,u}\right]$  *<sup>−</sup>* ∑ *i∈I* ∑ *n∈N* ∑ *u∈Ui,n*  $C_u^{\textrm{gen}}$ <sup> $z_{i,n,u}$ </sup>  $- \sum_{j \in \mathcal{J}_\ell} \sum_{\ell \in \mathcal{L}} C_{j,\ell}^{\text{trn}} x_{j,\ell} - D \sum_{i \in \mathcal{I}} \sum_{m \in \mathcal{M}} \sum_{n \in \mathcal{N}} \sum_{t \in \mathcal{T}} \sum_{u \in \mathcal{U}_{i,n}} W_m F_u y_{i,m,n,t,u} \qquad (2a)$ **s.t.**  $\sum_{j \in \mathcal{J}_{\ell}} x_{j,\ell} = 1, \forall \ell$  (2b)  $-\left(1-x_{j,\ell}\right)M^{\text{trn}} \leq f_{j,\ell,m,t} - B_{j,\ell}\left(v_{m,n_{\ell}^{+},t} - v_{m,n_{\ell}^{-},t}\right)$  $\left(\frac{1}{2} - x_{j,\ell}\right) M^{\text{trn}},$ *∀ℓ, m, t, j ∈ Jℓ* (2c)  $\mathcal{I} - T_t K^{\text{trn}}_{j,\ell} x_{j,\ell} \leq T_t f_{j,\ell,m,t} \leq T_t K^{\text{trn}}_{j,\ell} x_{j,\ell}, \forall \ell,m,t,j \in \mathcal{J}_{\ell}$ (2d)  $\hat{f}_{\ell,m,t} = \sum_{j \in \mathcal{J}_{\ell}} f_{j,\ell,m,t}, \forall \ell, m, t$ <sup>(2e)</sup>  $-\pi \leq v_{m,n,t} \leq \pi$ ,  $\forall m, n, t$  (2f)  $T_t \underline{G}_{m,n,t,u}\left(K^{^{\text{gen}}}_{i,n,u} + z_{i,n,u}\right) \leq y_{i,m,n,t,u} \leq T_t \overline{G}_{m,n,t,u}\left(K^{^{\text{gen}}}_{i,n,u} + z_{i,n,u}\right),$  $\forall i, m, n, t, u \in \mathcal{U}_{i,n}$  (2g) *y*<sub>*i,m,n,t,u* − *y*<sub>*i,m,n,t*−1*,u*  $\leq T_t R_u^{up} \left(K_{i,n,u}^{\text{gen}} + z_{i,n,u}\right), \forall i, m, n, t, u \in \mathcal{U}_{i,n}$ </sub></sub> (2h) *y*<sub>*i,m,n,t*−1*,u* − *y*<sub>*i,m,n,t,u*</sub>  $\leq T_t R_u^{\rm down}\left(K_{i,n,u}^{\rm gen} + z_{i,n,u}\right)$ ,  $\forall i, m, n, t, u \in \mathcal{U}_{i,n}$ </sub> (2i)

Central Planner

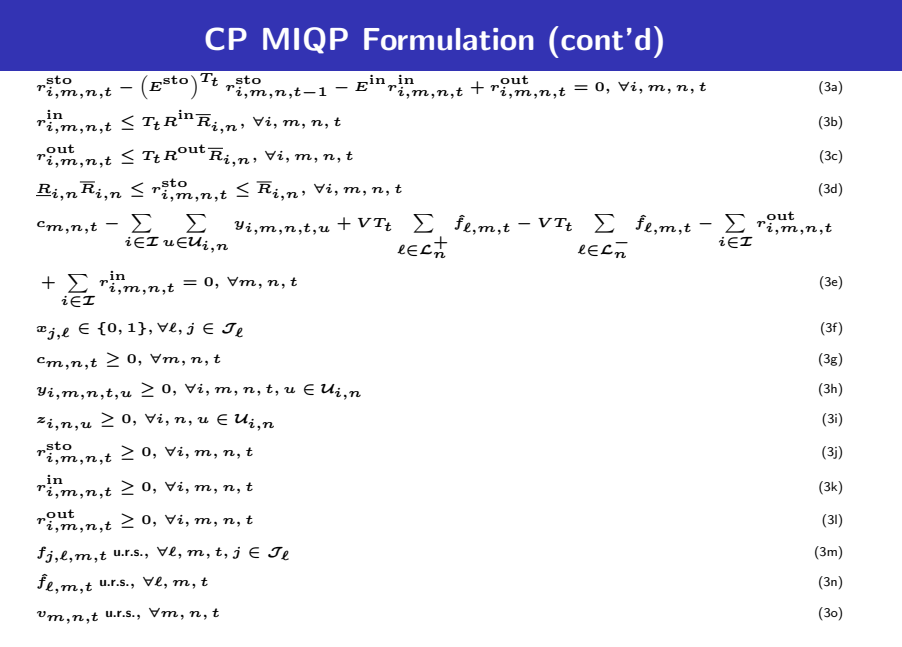

Introduction<br>0000000<br>**Central Planner** 

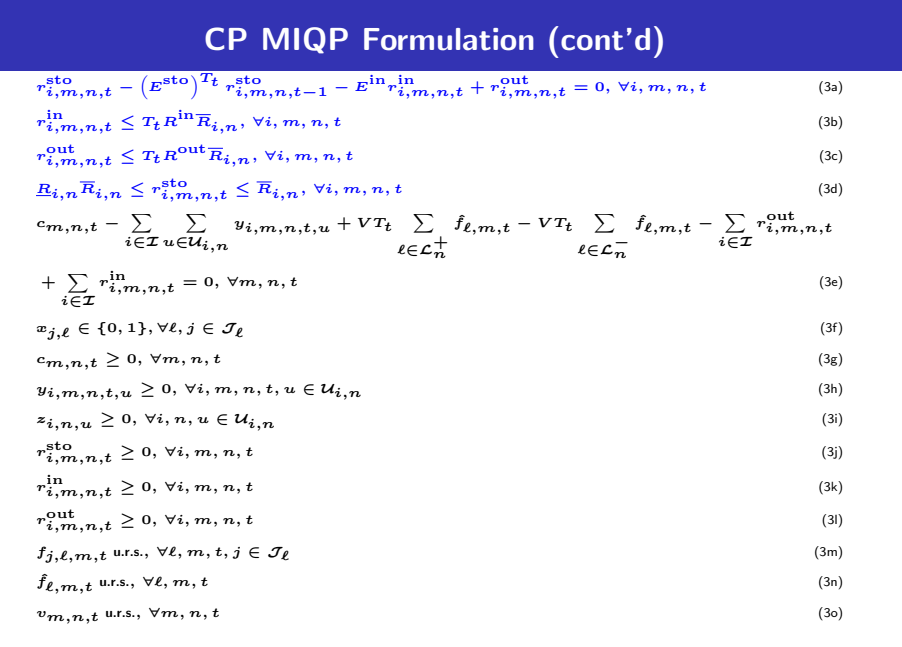

Introduction<br>0000000<br>**Central Planner** 

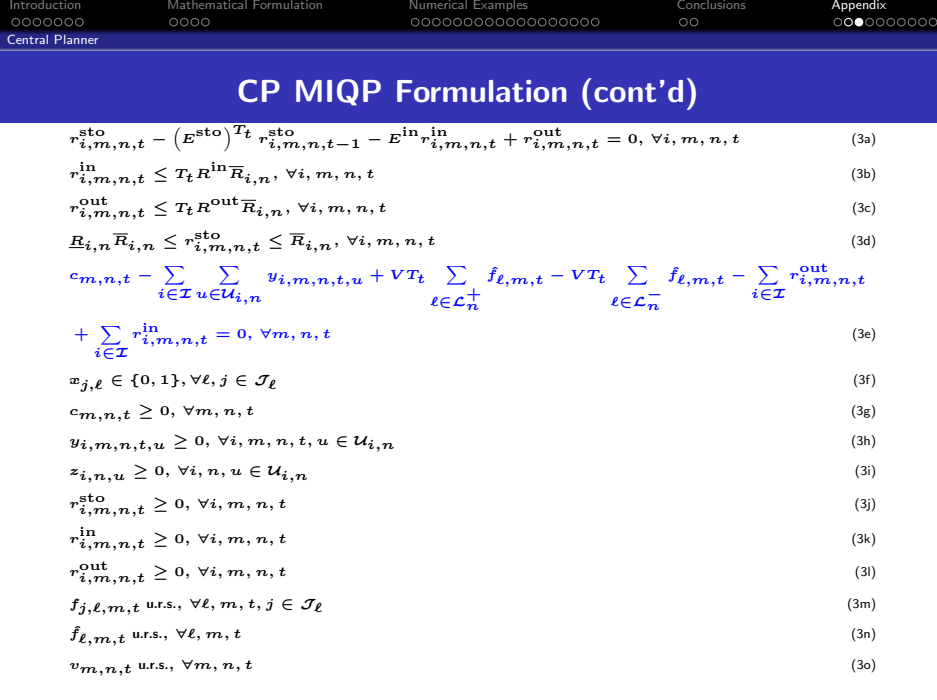

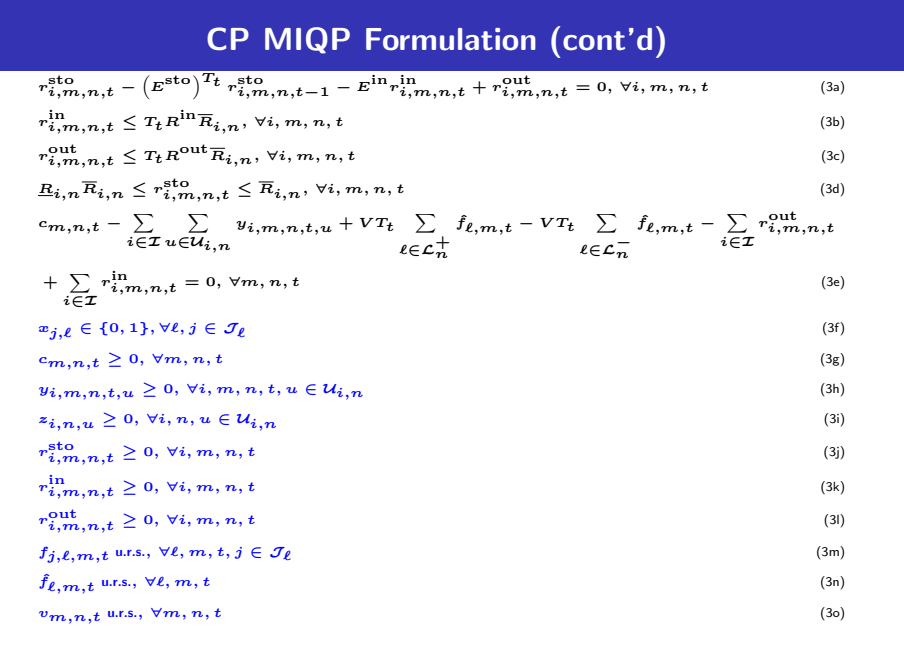

Introduction<br>0000000<br>**Central Planner** 

# **Bi-Level Formulation: Upper Level**

Introduction<br>0000000<br>**Deregulated Industr**y

Maximise 
$$
\sum_{x,j,\ell} \sum_{m \in \mathcal{M}} W_m \left[ \sum_{n \in \mathcal{N}} \left( A_{m,n,t} c_{m,n,t} - \frac{1}{2} Z_{m,n,t} c_{m,n,t}^2 \right) - \sum_{i \in \mathcal{I}} \sum_{n \in \mathcal{N}} \sum_{u \in \mathcal{U}_{i,n}} C_u^{\text{opt}} y_{i,m,n,t,u} - \sum_{i \in \mathcal{I}} \sum_{n \in \mathcal{N}} C_{i,m,n,t}^{\text{sto}} \right] - \sum_{i \in \mathcal{I}} \sum_{n \in \mathcal{N}} \sum_{u \in \mathcal{U}_{i,n}} C_u^{\text{gen}} z_{i,n,u} - \sum_{j \in \mathcal{I}} \sum_{\ell \in \mathcal{L}} C_{j,\ell}^{\text{trn}} x_{j,\ell} - D \sum_{i \in \mathcal{I}} \sum_{m \in \mathcal{M}} \sum_{n \in \mathcal{N}} \sum_{t \in \mathcal{I}} \sum_{u \in \mathcal{U}_{i,n}} W_m F_u y_{i,m,n,t,u}
$$
(4a)  
s.t.  $x_{j,\ell} \in \{0,1\}$ ,  $\forall \ell, j \in \mathcal{J}_{\ell}$  (4b)

$$
\sum_{i=1}^{n} a_i = 1 \quad \forall \ell \tag{4a}
$$

$$
\sum_{j \in \mathcal{J}_{\ell}} x_{j,\ell} = 1, \,\forall \ell \tag{4c}
$$

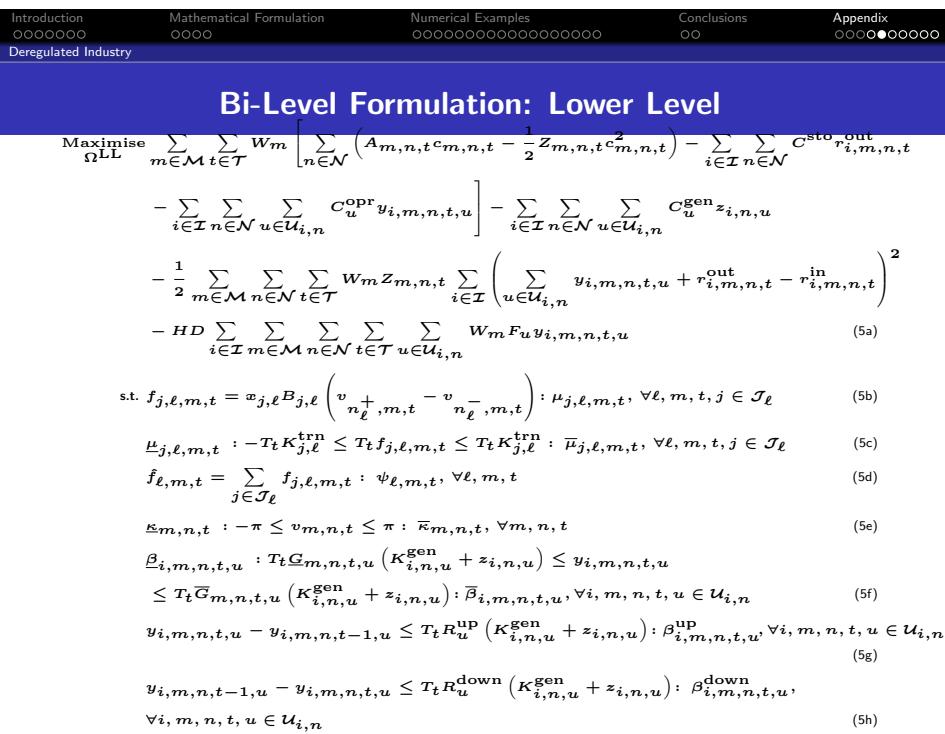

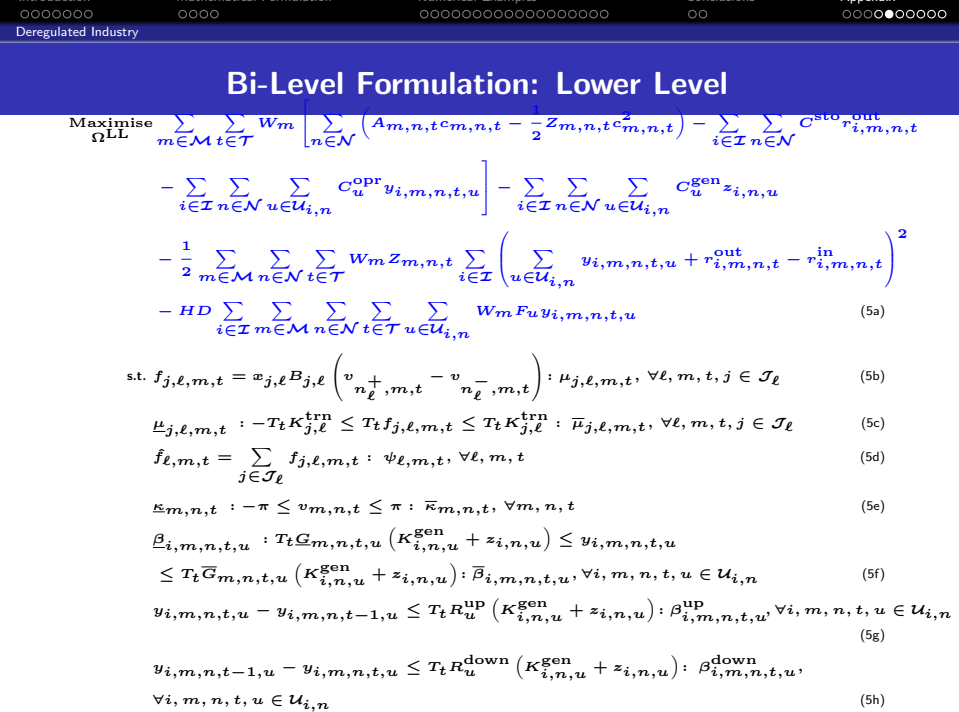

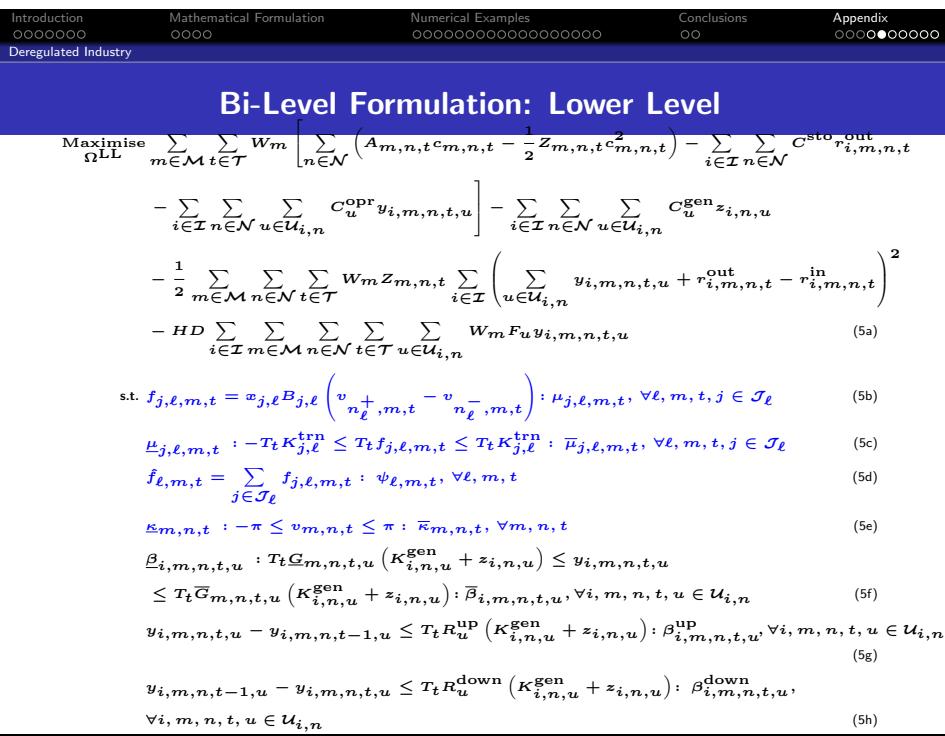

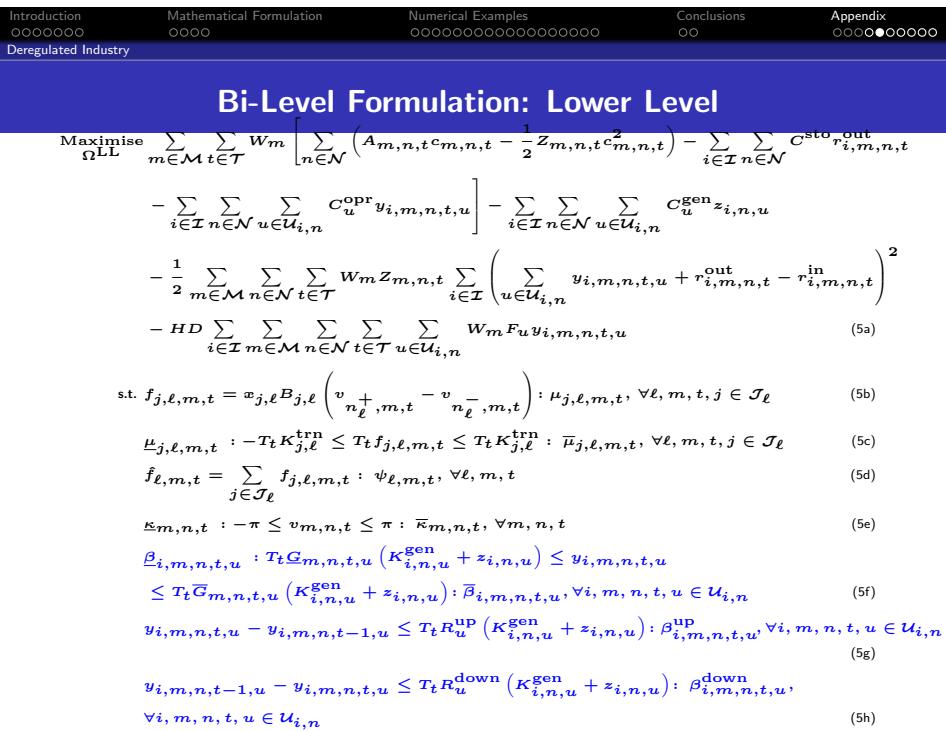

#### Introduction Mathematical Formulation Numerical Examples Conclusions Appendix Introduction<br>0000000<br>**Deregulated Indust**r

# **Bi-Level Formulation: Lower Level (cont'd)**

 $r_{i,m,n,t}^{\text{sto}} - \left(E^{\text{sto}}\right)^{\text{T}_{t}} r_{i,m,n,t-1}^{\text{sto}} - E^{\text{in}} r_{i,m,n,t}^{\text{in}} + r_{i,m,n,t}^{\text{out}} = 0: \theta_{i,m,n,t}^{\text{sto}}, \forall i, m, n, t$ 

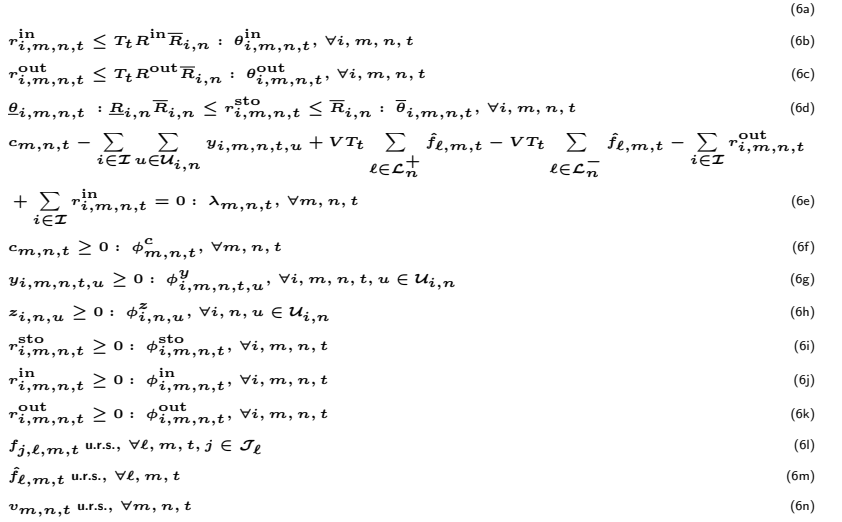

Introduction<br>0000000<br>**Deregulated Indu** 

## **Bi-Level Formulation: Lower Level (cont'd)**

 $\overline{r_{i,m,n,t}^{\text{sto}}} - \left(E^{\text{sto}}\right)^{\text{T}_{t}} \overline{r_{i,m,n,t-1}^{\text{sto}} - E^{\text{in}} r_{i,m,n,t}^{\text{in}}} + \overline{r_{i,m,n,t}^{\text{out}}} + \overline{r_{i,m,n,t}^{\text{out}}} = 0 : \theta_{i,m,n,t}^{\text{sto}}, \forall i, m, n, t$ 

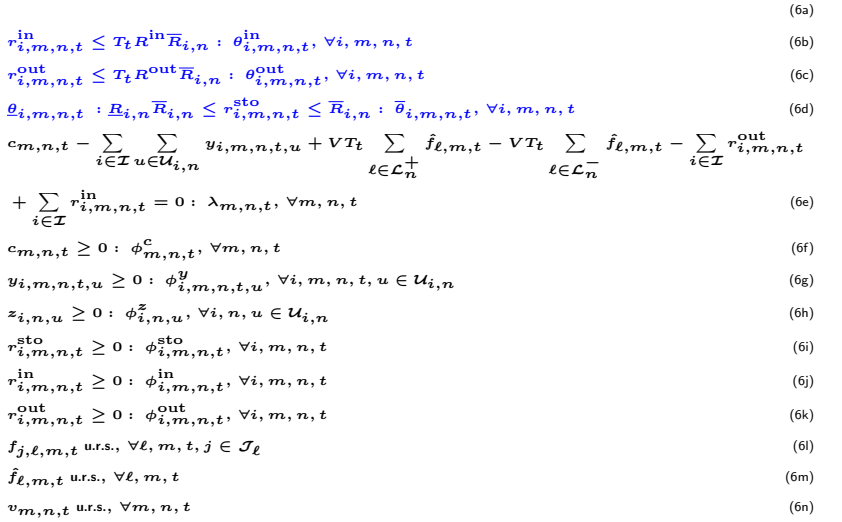

### **Bi-Level Formulation: Lower Level (cont'd)**  $r_{i,m,n,t}^{\text{sto}} - \left(E^{\text{sto}}\right)^{\text{T}_{t}} r_{i,m,n,t-1}^{\text{sto}} - E^{\text{in}} r_{i,m,n,t}^{\text{in}} + r_{i,m,n,t}^{\text{out}} = 0: \theta_{i,m,n,t}^{\text{sto}}, \forall i, m, n, t$ (6a)  $r_{i,m,n,t}^{\text{in}} \leq T_t R^{\text{in}} \overline{R}_{i,n} : \theta_{i,m,n,t}^{\text{in}}, \forall i, m, n, t$ (6b)  $r_{i,m,n,t}^{\text{out}} \leq T_t R^{\text{out}} \overline{R}_{i,n} : \theta_{i,m,n,t}^{\text{out}}, \forall i, m, n, t$ (6c)  $\underline{\theta}_{i,m,n,t}$  **:**  $\underline{R}_{i,n} \leq r^{\text{sto}}_{i,m,n,t} \leq \overline{R}_{i,n}$  **:**  $\overline{\theta}_{i,m,n,t}$   $\forall i, m, n, t$  (6d)

Introduction<br>0000000<br>**Deregulated In**d

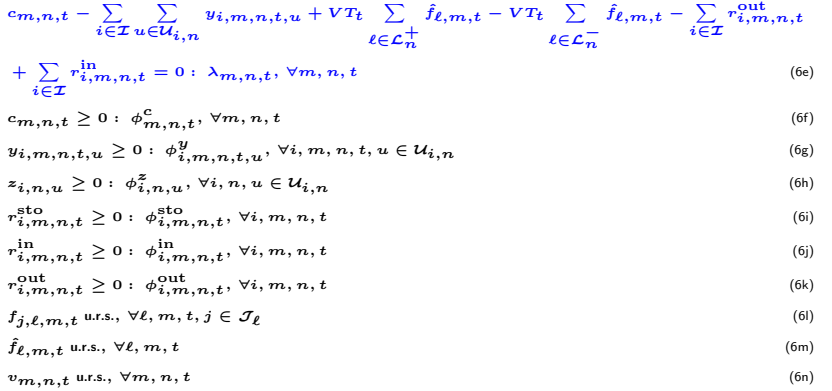

#### Introduction Mathematical Formulation Numerical Examples Conclusions Appendix Introduction<br>0000000<br>**Deregulated Indust**r

# **Bi-Level Formulation: Lower Level (cont'd)**

 $r_{i,m,n,t}^{\text{sto}} - \left(E^{\text{sto}}\right)^{\text{T}_{t}} r_{i,m,n,t-1}^{\text{sto}} - E^{\text{in}} r_{i,m,n,t}^{\text{in}} + r_{i,m,n,t}^{\text{out}} = 0: \theta_{i,m,n,t}^{\text{sto}}, \forall i, m, n, t$ 

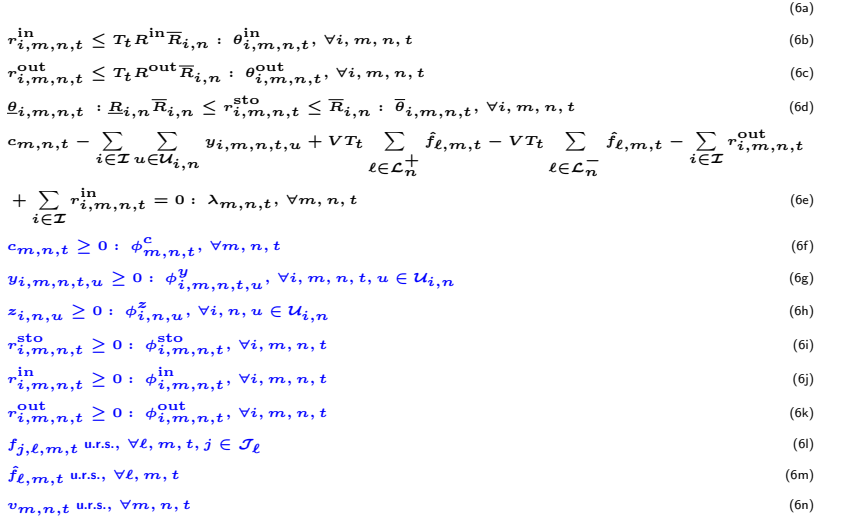

# **Bi-Level Formulation: Lower Level's Strong Duality**

December 11

Introduction Mathematical Formulation Numerical Examples Conclusions Appendix

 $\sum_{m \in \mathcal{M}} \sum_{t \in \mathcal{T}} w_m$  ∑ *n∈N*  $\left(A_{m,n,t}c_{m,n,t}-\frac{1}{2}\right)$  $\left(\frac{1}{2}Z_{m,n,t}c_{m,n,t}^2\right)-\sum_{i\in\mathcal{I}}\sum_{n\in\mathcal{N}}\sum_{u\in\mathcal{U}_{i,n}}$  $C_u^{\text{opt}}$ *y<sub>i</sub>*,*m*,*n*,*t*,*u −* ∑ *i∈I* ∑ *n∈N <sup>C</sup>***sto***<sup>r</sup>* **out** *i,m,n,t*  $\Big] - \sum_{i \in \mathcal{I}} \sum_{n \in \mathcal{N}} \sum_{u \in \mathcal{U}_{i,n}}$  $C_u^{\text{gen}}$ <sub> $z_{i,n,u}$ </sub> *−* ∑ *m∈M* ∑ *n∈N* ∑ *t∈T WmZm,n,t* <sup>∑</sup> *i∈I*  $\sqrt{2}$  $\left\{\sum_{u \in \mathcal{U}_{i,n}} y_{i,m,n,t,u} + r_{i,m,n,t}^{\text{out}} - r_{i,m,n,t}^{\text{in}}\right\}$ ∖  $\frac{1}{2}$ **2** *− HD*  $\sum_{i \in \mathcal{I}} \sum_{m \in \mathcal{M}} \sum_{n \in \mathcal{N}} \sum_{t \in \mathcal{T}} \sum_{u \in \mathcal{U}_{i,n}} W_m F_u y_{i,m,n,t,u} \geq \frac{1}{2}$  $\frac{1}{2} \sum_{m \in \mathcal{M}} W_m \sum_{n \in \mathcal{N}} \sum_{t \in \mathcal{T}} z_{m,n,t} c_{m,n,t}^2$  $\left. + \sum_{i \in \mathcal{I}} \sum_{m \in \mathcal{M}} \sum_{n \in \mathcal{N}} \sum_{t \in \mathcal{T}} \sum_{u \in \mathcal{U}_{i,n}} T_t K_{i,n,u}^{\text{gen}} \left(\overline{G}_{m,n,t,u}\overline{\beta}_{i,m,n,t,u} - \underline{G}_{m,n,t,u}\underline{\beta}_{i,m,n,t,u} \right) \right.$  $+ \sum_{\ell \in \mathcal{L}} \sum_{m \in \mathcal{M}} \sum_{t \in \mathcal{T}} \sum_{j \in \mathcal{J}_{\ell}} T_t \kappa^{\text{trn}}_{j,\ell} \left( \underline{\mu}_{j,\ell,m,t} + \overline{\mu}_{j,\ell,m,t} \right) + \sum_{m \in \mathcal{M}} \sum_{n \in \mathcal{N}} \sum_{t \in \mathcal{T}} \pi \left( \underline{\kappa}_{m,n,t} + \overline{\kappa}_{m,n,t} \right)$  $+ \sum_{i \in {\cal I}} \sum_{m \in {\cal M}} \sum_{n \in {\cal N}} \sum_{t \in {\cal T}} \sum_{u \in {\cal U}_{i,n}} r_t \kappa_{i,n,u}^{\rm gen} \left( {\cal R}^{\rm up}_u {\beta}_{i,m,n,t,u}^{\rm up} + {\cal R}^{\rm down}_u {\beta}_{i,m,n,t,u}^{\rm down} \right)$  $+\sum_{i\in\mathcal{I}}\sum_{m\in\mathcal{M}}\sum_{n\in\mathcal{N}}\sum_{t\in\mathcal{T}}r_t\overline{R}_{i,n}\left(R^{\text{in}}\theta_{i,m,n,t}^{\text{in}}+R^{\text{out}}\theta_{i,m,n,t}^{\text{out}}\right)$ **+** ∑ *i∈I* ∑ *m∈M* ∑ *n∈N* ∑ *t∈T*  $\left(\overline{R}_{i,n}\overline{\theta}_{i,m,n,t}-\underline{R}_{i,n}\overline{R}_{i,n}\underline{\theta}_{i,m,n,t}\right)$ **+** ∑ *i∈I* ∑ *m∈M* ∑ *n∈N*  $(E^{\text{sto}})^{T_1}$   $\underline{R}_{i,n}$   $\overline{R}_{i,n}$   $\theta_{i,m,n,1}^{\text{sto}}$ (7a)

### Introduction Mathematical Formulation Numerical Examples Conclusions Appendix Introduction<br>0000000<br>**Deregulated Ind**u

### **Bi-Level Formulation: Lower Level's Dual Constraints** *− Wm* ( *Am,n,t <sup>−</sup> Zm,n,tcm,n,t*) **+** *λm,n,t − ϕ cm,n,t* **= 0***, <sup>∀</sup>m, n, t* (8a)

$$
W_{m}\left[C_{u}^{\text{OPT}}+Z_{m,n,t}\left(\sum_{u'\in\mathcal{U}_{i,n}}u_{i,m,n,t,u'}+r_{i,m,n,t}^{\text{out}}-r_{i,m,n,t}^{\text{in}}\right)\right]+HDW_{m}F_{u}+\overline{\beta}_{i,m,n,t,u}
$$
\n
$$
-\underline{\beta}_{i,m,n,t,u}+\beta_{i,m,n,t,u}^{\text{top}}-\beta_{i,m,n,t+1,u}^{\text{top}}+\beta_{i,m,n,t+1,u}^{\text{down}}+\beta_{i,m,n,t,u-1}^{\text{down}},\Delta_{m,n,t,u}-\lambda_{m,n,t}
$$
\n
$$
-\phi_{i,m,n,t,u}^{y} = 0, \forall i, m, n, t, u \in \mathcal{U}_{i,n}
$$
\n
$$
C_{u}^{g} = -\sum_{m\in\mathcal{M}}\sum_{t\in\mathcal{T}}r_{t}\overline{G}_{m,n,t,u}\overline{\beta}_{i,m,n,t,u}+\sum_{m\in\mathcal{M}}\sum_{t\in\mathcal{T}}r_{t}\underline{G}_{m,n,t,u}\underline{\beta}_{i,m,n,t,u}-\phi_{i,n,u}^{z}
$$
\n
$$
-\sum_{m\in\mathcal{M}}\sum_{t\in\mathcal{T}}r_{t}R_{u}^{up}\beta_{i,m,n,t,u}^{up}-\sum_{m\in\mathcal{M}}\sum_{t\in\mathcal{T}}r_{t}R_{u}^{down}\beta_{i,m,n,t,u}^{down} = 0, \forall i, n, u \in \mathcal{U}_{i,n}
$$
\n
$$
\beta_{i,j,\ell,m,t}+r_{t}\overline{\mu}_{j,\ell,m,t}-r_{t}\underline{\mu}_{j,\ell,m,t}-\psi_{\ell,m,t}=0, \forall \ell,m,t,j \in \mathcal{I}_{\ell}
$$
\n
$$
\psi_{\ell,m,t}+VT_{t}\lambda_{n_{\ell}^{+},m,t}-VT_{t}\lambda_{n_{\ell}^{-},m,t}=0, \forall \ell,m,t
$$
\n
$$
\sum_{j\in\mathcal{I}_{\ell}}\left(\sum_{\ell\in\mathcal{L}_{n}^{-}}x_{j,\ell}B_{j,\ell}\mu_{j,\ell,m,t}-\sum_{\ell\in\mathcal{L}_{n}^{+}}x_{j,\ell}B_{j,\ell}\mu_{j,\ell,m,t}\right)+\overline{\kappa}_{m,n,t}\sum_{\ell=0}u_{j,m,n,t}=0, \forall i,
$$

 $-\phi_{i,m,n,t}^{\text{in}} = 0, \forall i, m, n, t$  (8h)

#### Introduction Mathematical Formulation Numerical Examples Conclusions Appendix Introduction<br>0000000<br>**Deregulated Industry**

# **Bi-Level Formulation: Lower Level's Dual Constraints (cont'd)**

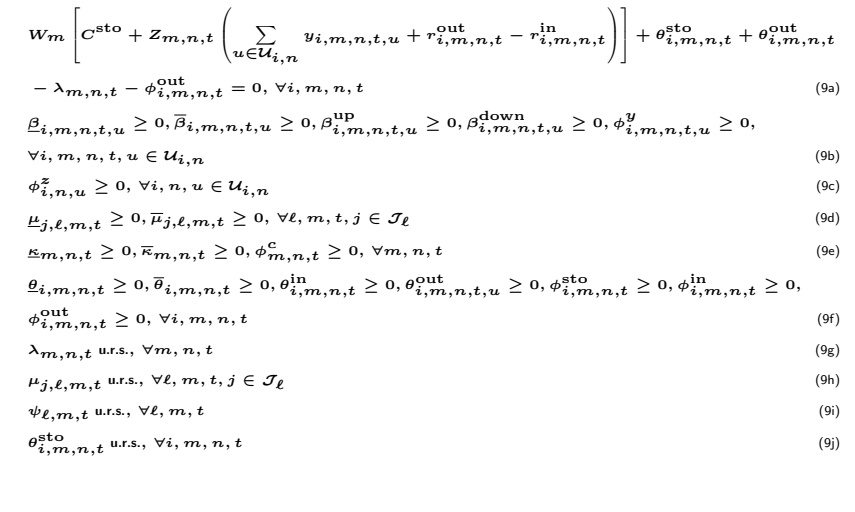

### Introduction Mathematical Formulation Numerical Examples Conclusions Appendix 0000000<br>Deregulated In **Linearisation of** (8f)

Linearise  $(8f)$  via the auxiliary variable  $\hat{\mu}_{j,\ell,s}$  as follows:

$$
- \sum_{\ell \in \mathcal{L}_n^+} \sum_{j \in \mathcal{J}_{\ell}} B_{j,\ell} (\mu_{j,\ell,m,t} - \hat{\mu}_{j,\ell,m,t}) + \sum_{\ell \in \mathcal{L}_n^-} \sum_{j \in \mathcal{J}_{\ell}} B_{j,\ell} (\mu_{j,\ell,m,t} - \hat{\mu}_{j,\ell,m,t}) + \overline{\kappa}_{m,n,t} - \underline{\kappa}_{m,n,t} = 0, \forall m, n, t
$$
\n(10a)  
\n
$$
- x_{j,\ell} M^{\text{trn}} \le \mu_{j,\ell,m,t} - \hat{\mu}_{j,\ell,m,t} \le x_{j,\ell} M^{\text{trn}}, \forall \ell, m, t, j \in \mathcal{J}_{\ell}
$$
\n(10b)

$$
-\left(1-x_{j,\ell}\right)M^{\text{trn}}\leq \hat{\mu}_{j,\ell,m,t}\leq\left(1-x_{j,\ell}\right)M^{\text{trn}},\,\forall\ell,m,t,j\in\mathcal{J}_{\ell}
$$
 (10c)

$$
\hat{\mu}_{j,\ell,m,t} \text{ u.r.s.}, \forall \ell, m, t, j \in \mathcal{J}_{\ell} \tag{10d}
$$